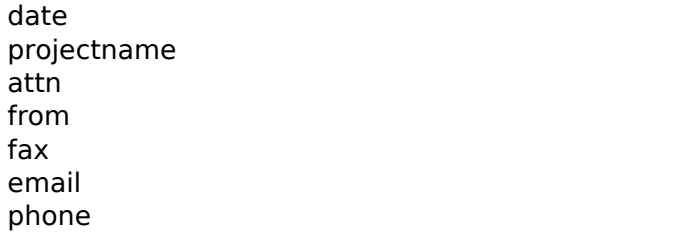

## 1' AND SLEEP(5) AND 'ZMQo'='ZMQo  $\mathbf{1}$

## $\overline{1}$

- $\begin{array}{c} 1 \\ 1 \\ 1 \\ 1 \end{array}$
- 
-